## Package 'specs'

### July 17, 2020

Title Single-Equation Penalized Error-Correction Selector (SPECS)

Version 0.1.1

Maintainer Etienne Wijler <e.wijler@maastrichtuniversity.nl>

Description Implementation of SPECS, your favourite Single-Equation Penalized Error-Correction Selector developed in Smeekes and Wijler (2020) <arXiv:1809.08889>. SPECS provides a fully automated estimation procedure for large and potentially (co)integrated datasets. The dataset in levels is converted to a conditional errorcorrection model, either by the user or by means of the functions included in this package, and various specialised forms of penalized regression can be applied to the model. Automated options for initializing and selecting a sequence of penalties, as well as the construction of penalty weights via an initial estimator, are available. Moreover, the user may choose from a number of pre-specified deterministic configurations to further simplify the model building process.

**Depends**  $R (= 3.5.0)$ 

License GPL  $(>= 2)$ 

Encoding UTF-8

LazyData true

RoxygenNote 7.1.0

LinkingTo Rcpp, RcppArmadillo

Imports Rcpp

NeedsCompilation yes

Author Etienne Wijler [aut, cre], Stephan Smeekes [aut] (<https://orcid.org/0000-0002-0157-639X>)

Repository CRAN

Date/Publication 2020-07-17 12:20:02 UTC

## <span id="page-1-0"></span>R topics documented:

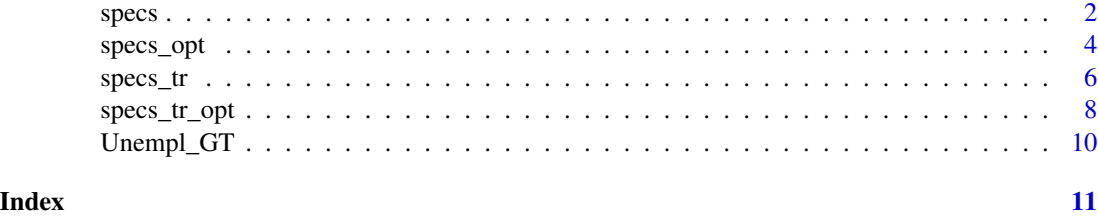

specs *SPECS*

#### Description

This function estimates the Single-equation Penalized Error Correction Selector as described in Smeekes and Wijler (2020). The function takes a dependent variable  $y$  and a matrix of independent variables x as input, and transforms it to a conditional error correction model. This model is estimated by means of penalized regression, involving  $L1$ -penalty on individual coefficients and a potential L2-penalty on the coefficients of the lagged levels in the model, see Smeekes and Wijler (2020) for details.

#### Usage

```
specs(
 y,
 x,
 p = 1,
 deterministics = c("constant", "trend", "both", "none"),
 ADL = FALSE,
 weights = c("ridge", "ols", "none"),
 k<sup>= 1</sup>,
 k<sup>-pi = 1</sup>,
  lambda_g = NULL,lambda_i = NULL,thresh = 1e-04,
 max_iter_delta = 1e+05,
 max\_iter\_pi = 1e+05,
 max_iter_gamma = 1e+05
)
```
## Arguments

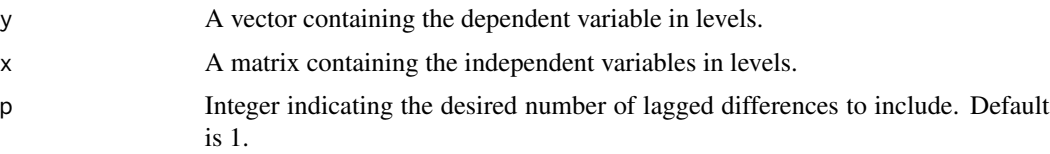

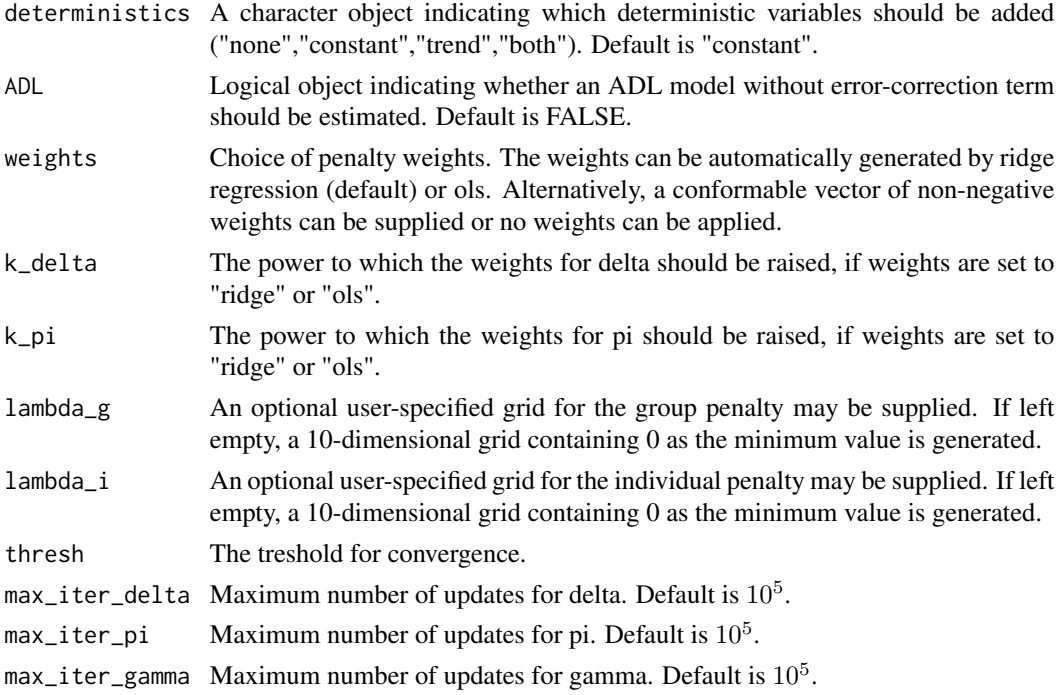

#### Details

The function can generate an automated sequence of penalty parameters and offers the option to compute and include adaptive penalty weights. In addition, it is possible to estimate a penalized ADL model in differences by excluding the lagged levels from the model. For automated selection of an optimal penalty value, see the function specs\_opt(...).

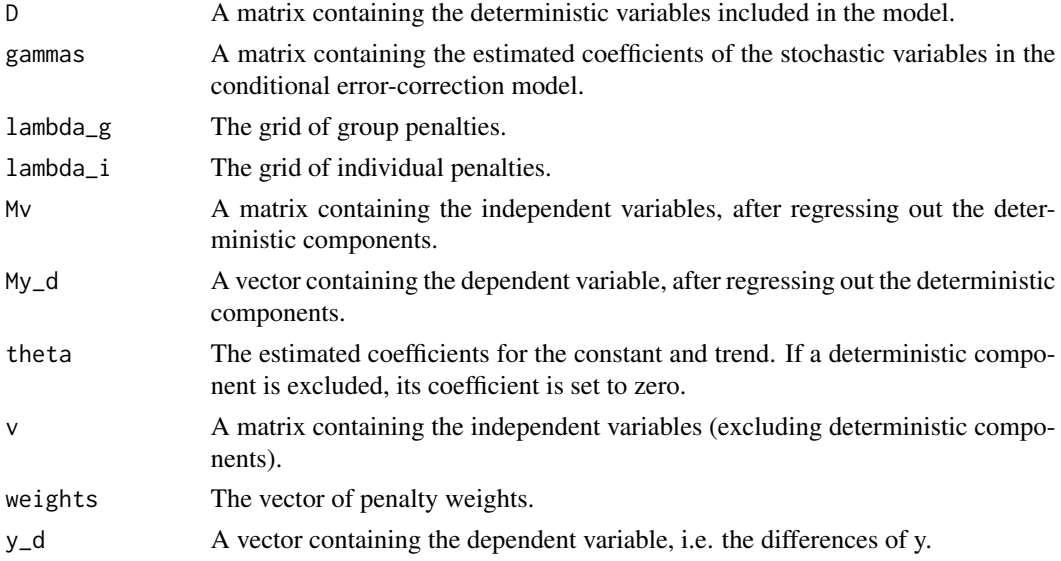

```
#Estimate a model for unemployment and ten google trends
#Organize data
y \le - Unempl_GT[, 1]
index_GT <- sample(c(2:ncol(Unempl_GT)),10)
x <- Unempl_GT[,index_GT]
#Estimate a CECM with 1 lagged differences
my_specs \leq -specs(y,x,p=1)#Estimate a CECM with 1 lagged differences and no group penalty
my_specs2 \leq -~specs(y,x,p=1,lambda_g=0)#Estimate an autoregressive distributed lag model with 2 lagged differences
my_specs3 \leq -specs(y,x,ADL=TRUE,p=2)
```
specs\_opt *SPECS with data transformation and penalty optimization*

#### Description

This function estimates SPECS and selects the optimal penalty parameter based on a selection rule. All arguments correspond to those of the function specs(...), but it contains the additional arguments rule and CV\_cutoff. Selection of the penalty parameter can be carried out by BIC or AIC or by time series cross-validation (TSCV). The degrees of freedom for the information criteria (BIC or AIC) are approximated by the number of non-zero coefficients in the estimated model. TSCV cuts the sample in two, based on the argument CV\_cutoff which determines the proportion of the training sample. SPECS is estimated on the first part and the estimated model is used to predict the values in the second part. The selection is then based on the lowest Mean-Squared Forecast Error (MSFE) obtained over the test sample.

#### Usage

```
specs_opt(
 y,
 x,
  p = 1,
  rule = c("BIC", "AIC", "TSCV"),
 CV_cutoff = 2/3,
  deterministics = c("constant", "trend", "both", "none"),
  ADL = FALSE,
  weights = c("ridge", "ols", "none"),
  k<sup>-</sup>delta = 1,
  k_pi = 1,
  lambda_g = NULL,lambda_i = NULL,
```
<span id="page-3-0"></span>

## specs\_opt 5

```
thresh = 1e-04,
 max_iter_delta = 1e+05,
 max\_iter\_pi = 1e+05,
 max_iter_gamma = 1e+05
\mathcal{L}
```
## Arguments

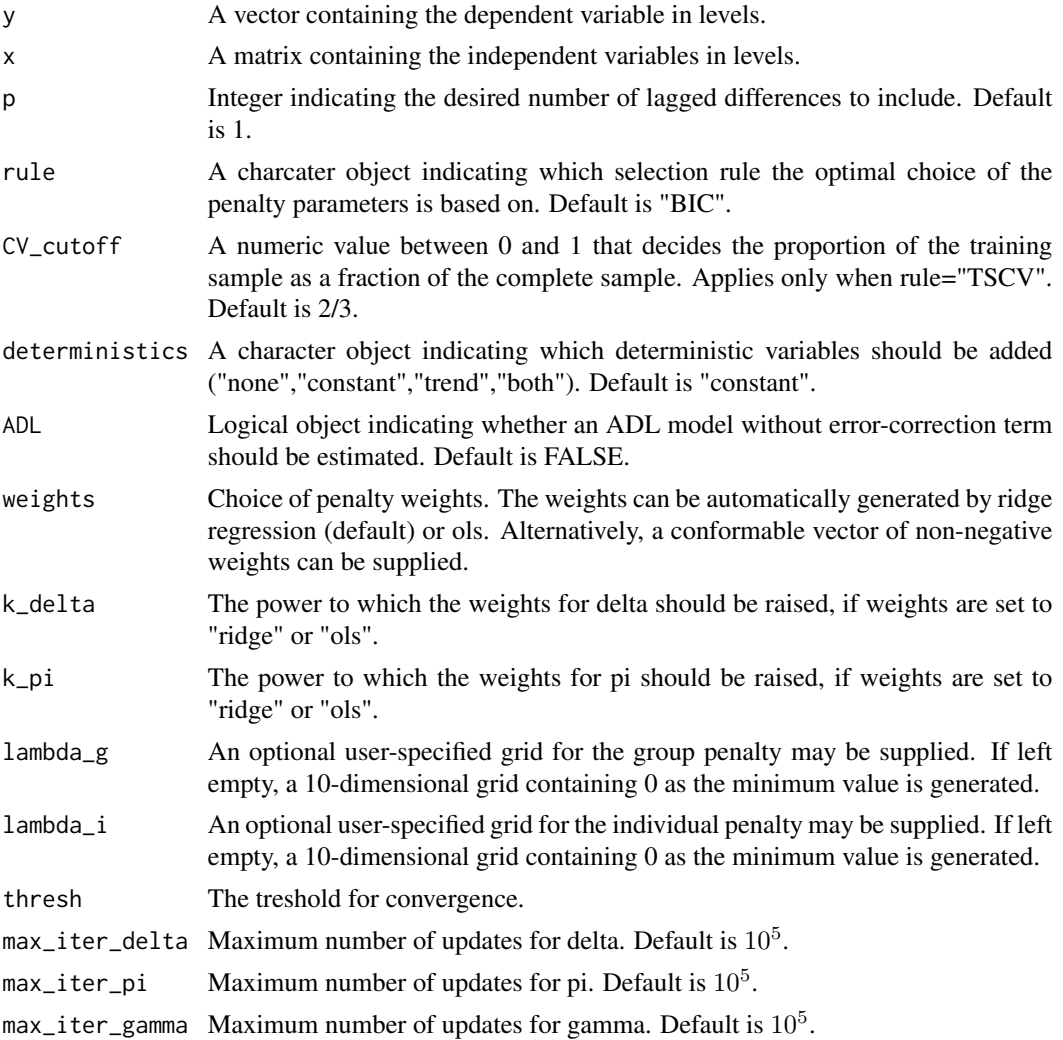

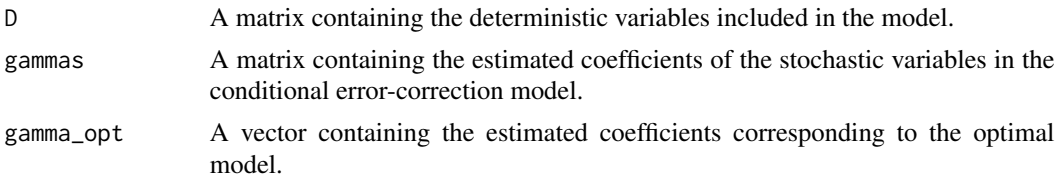

<span id="page-5-0"></span>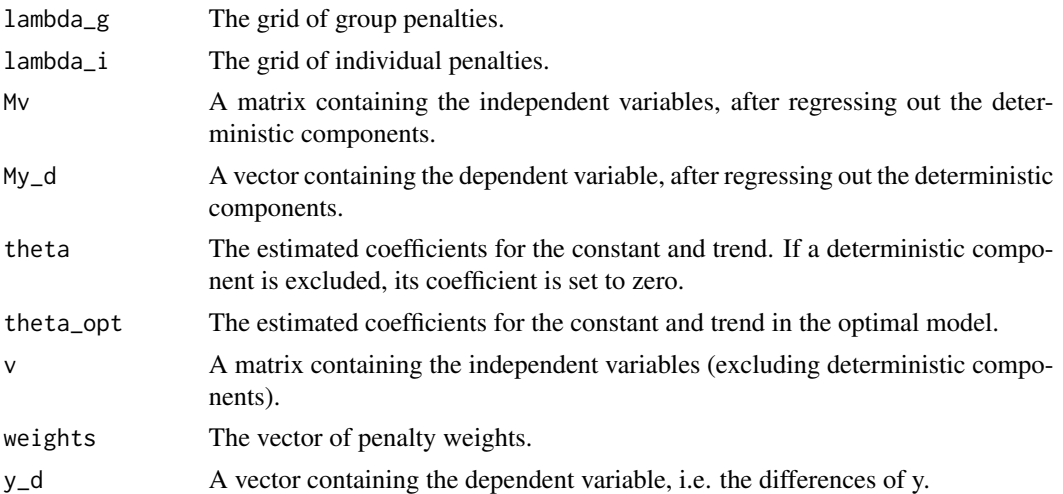

#Estimate an automatically optimized model for unemployment and ten google trends

```
#Organize data
y \leftarrow Unempl_GT[, 1]
index_GT <- sample(c(2:ncol(Unempl_GT)),10)
x <- Unempl_GT[,index_GT]
#Estimate a CECM with 1 lagged difference and penalty chosen by the minimum BIC
my_specs <- specs_opt(y,x,p=1,rule="BIC")
coefs <- my_specs$gamma_opt
```
specs\_tr *SPECS on pre-transformed data*

#### Description

This function computes the Single-equation Penalized Error Correction Selector as described in Smeekes and Wijler (2020) based on data that is already in the form of a conditional error-correction model.

#### Usage

```
specs_tr(
 y_d,
 z_l = NULL,w,
 deterministics = c("constant", "trend", "both", "none"),
 ADL = FALSE,
 weights = c("ridge", "ols", "none"),
```
specs\_tr 7

```
k<sup>-</sup>delta = 1,
  k<sub>-</sub>pi = 1,
  lambda_g = NULL,lambda_i = NULL,thresh = 1e-04,
  max_iter_delta = 1e+05,
  max_iter_pi = 1e+05,
  max_iter_gamma = 1e+05
\mathcal{L}
```
#### Arguments

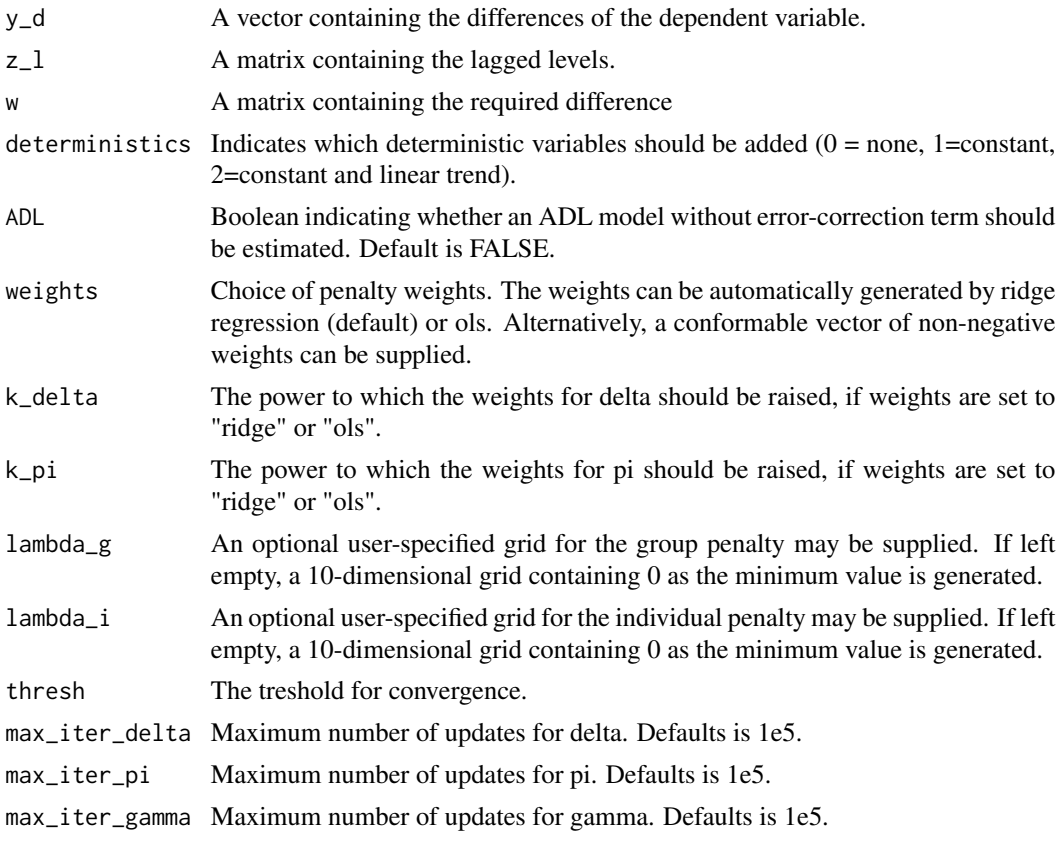

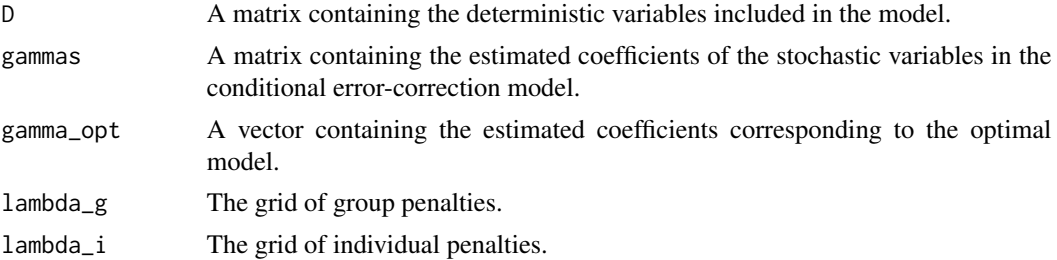

<span id="page-7-0"></span>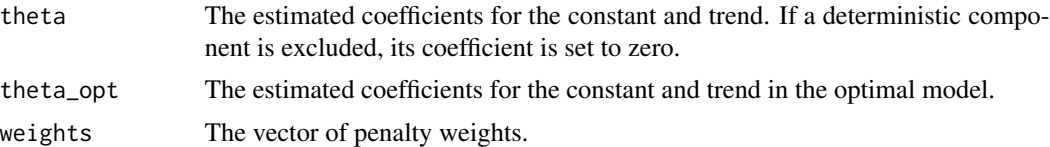

#Estimate a conditional error-correction model on pre-transformed data with a constant

```
#Organize data
y \leftarrow Unempl_GT[, 1]
index_GT <- sample(c(2:ncol(Unempl_GT)),10)
x <- Unempl_GT[,index_GT]
y_d <- y[-1]-y[-100]
z_l <- cbind(y[-100],x[-100,])
w <- x[-1,]-x[-100,] #This w corresponds to a cecm with p=0 lagged differences
my_specs <- specs_tr(y_d,z_l,w,deterministics="constant")
#Estimate an ADL model on pre-transformed data with a constant
my_specs <- specs_tr(y_d,NULL,w,ADL=TRUE,deterministics="constant")
```
specs\_tr\_opt *SPECS with data transformation and penalty optimization*

#### Description

The same function as specs\_tr(...), but on data that is pre-transformed to a CECM.

#### Usage

```
specs_tr_opt(
 y_d,
 z_l = NULL,w,
  rule = c("BIC", "AIC", "TSCV"),
 CV_cutoff = 2/3,
 deterministics = c("constant", "trend", "both", "none"),
 ADL = FALSE,
 weights = c("ridge", "ols", "none"),
  k<sup>delta = 1,</sup>
  k_pi = 1,
  lambda_g = NULL,lambda_i = NULL,thresh = 1e-04,
 max_iter_delta = 1e+05,
```

```
max_iter_pi = 1e+05,
max_iter_gamma = 1e+05
\lambda
```
## Arguments

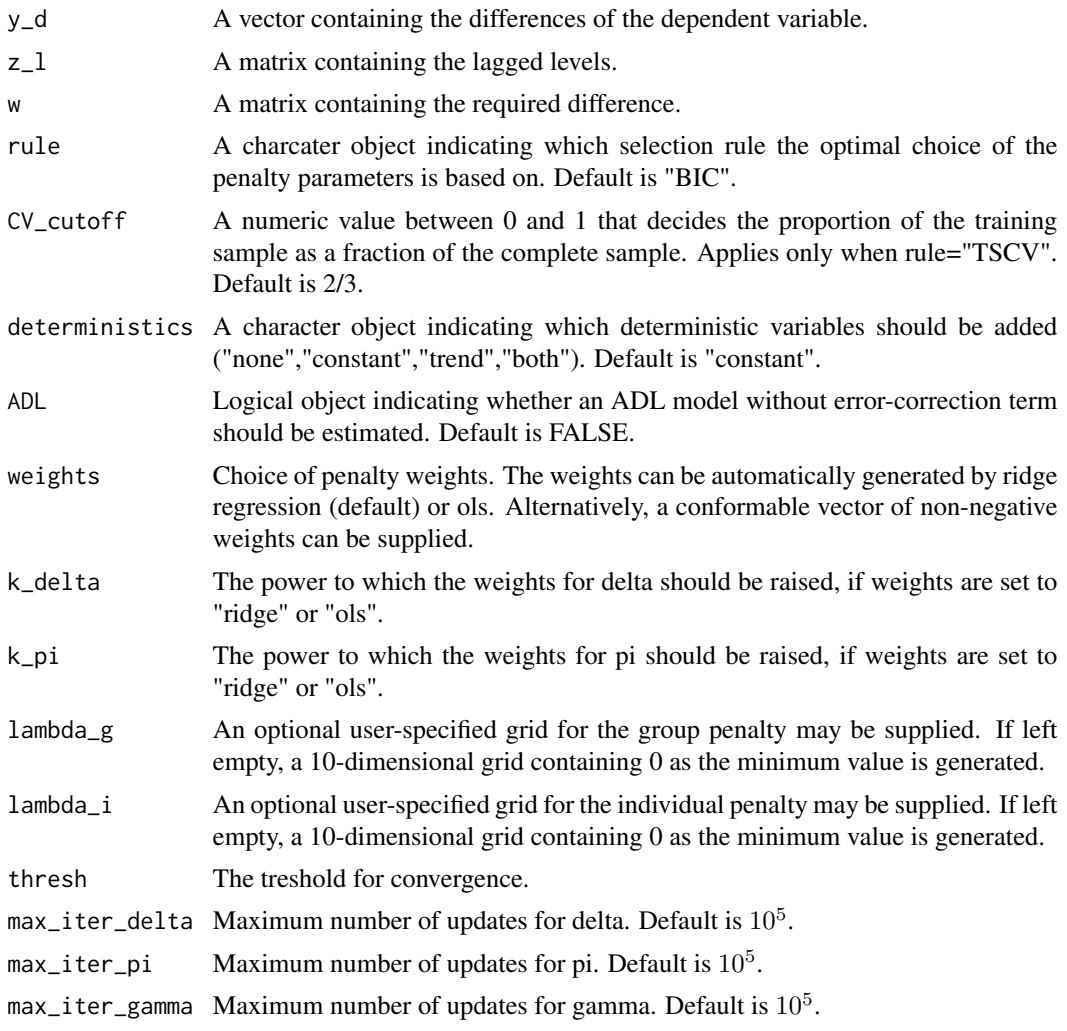

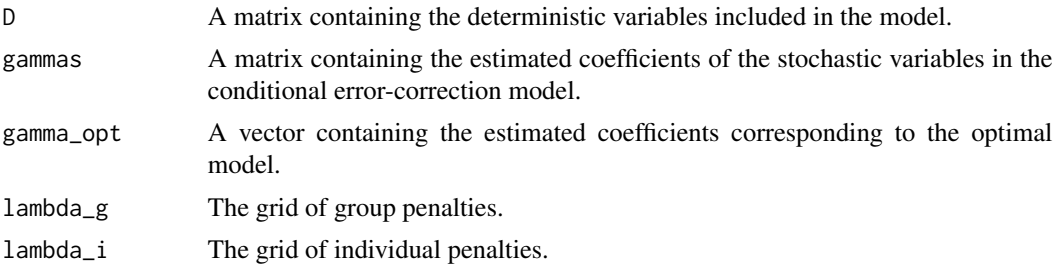

<span id="page-9-0"></span>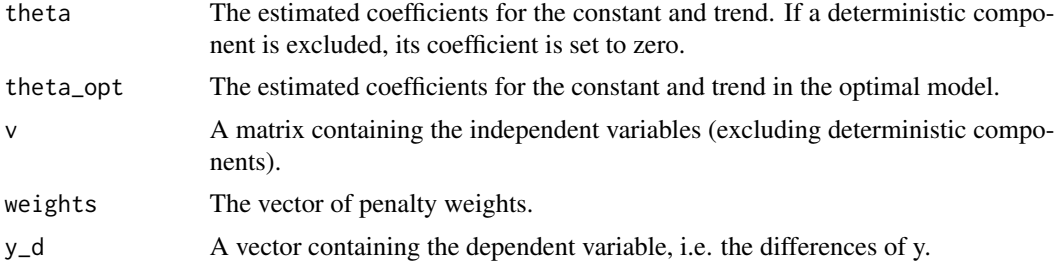

#Estimate a CECM with a constant, ols initial weights and penalty chosen by the minimum AIC

```
#Organize data
y <- Unempl_GT[,1]
index_GT <- sample(c(2:ncol(Unempl_GT)),10)
x <- Unempl_GT[,index_GT]
y_d <- y[-1]-y[-100]
z_l <- cbind(y[-100],x[-100,])
w <- x[-1,]-x[-100,] #This w corresponds to a cecm with p=0 lagged differences
```
my\_specs <- specs\_tr\_opt(y\_d,z\_l,w,rule="AIC",weights="ols",deterministics="constant")

```
Unempl_GT Unemployment and Google Trends Data
```
#### Description

Time series data on Dutch unemployment from Statistics Netherlands, and Google Trends popularity index for search terms related to unemployment. The Google Trends data can be used to nowcast unemployment.

#### Usage

Unempl\_GT

#### Format

A time series object where the first column contains monthly total unemployment in the Netherlands (x1000, seasonally unadjusted), and the remaining 87 columns are monthly Google Trends series with popularity of Dutch search terms related to unemployment.

#### Source

CBS StatLine, https://opendata.cbs.nl/statline, and Google Trends, https://www.google.nl/trends

# <span id="page-10-0"></span>Index

 $\ast$  datasets Unempl\_GT, [10](#page-9-0)

specs, [2](#page-1-0) specs\_opt, [4](#page-3-0) specs\_tr, [6](#page-5-0) specs\_tr\_opt, [8](#page-7-0)

Unempl\_GT, [10](#page-9-0)